# <span id="page-0-2"></span>**GGtools**

March 24, 2012

<span id="page-0-0"></span>GGtools-package *GGtools Package Overview*

## Description

GGtools Package Overview

# **Details**

This package provides facilities for analyzing relationships between gene expression distributions (singly or in groups) and SNP genotype series (chromosome-specific or genome-wide). The [gwSnpTests](#page-19-0) method is the primary interface.

Important data classes in use: smlSet-class, gwSnpScreenResult-class, defined in GGBase package.

Main data sets:  $e \times$ , an ExpressionSet that can be linked to genotype data based on chromosomes 20 and 21, with genotypes for all phase II HapMap SNP and full expression data for 90 CEU HapMap cohort members. To create this example dataset, use getSS("GGtools", c("20", "21"))

Introductory information is available from vignettes, type openVignette().

Full listing of documented articles is available in HTML view by typing help.start() and selecting GGtools package from the Packages menu or via library(help="GGtools").

# Author(s)

V. Carey

X2chunk *compute numerical matrix of chisq statistics in a genomic interval; extract features as requested*

## <span id="page-0-1"></span>Description

compute numerical matrix of chisq statistics in a genomic interval (rows are SNP, columns are genes), or extract features

## <span id="page-1-0"></span>Usage

```
X2chunk(mgr, ffind, start, end, snplocs, anno, useSym)
topFeats( x, ... )
# additional potential args include
# mgrOrCTD, ffind, anno, n=10, useSym=TRUE, minMAF=0, minGTF=0 )
```
#### Arguments

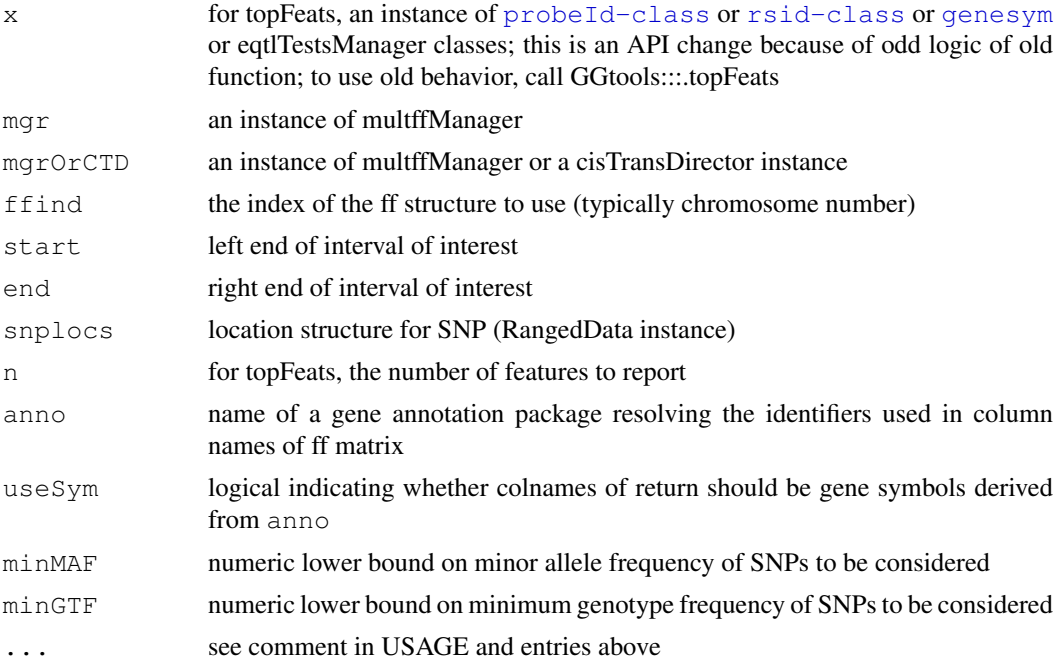

# Details

X2chunk will obtain RAM resources for material on disk, so use with caution

Note that gene symbols may map to multiple probes. The first hit is used by topFeats when used with sym=.

# Author(s)

VJ Carey

```
## Not run:
# build an smlSet with a small set of neighboring genes
data(snpLocs20)
if (!exists("hmceuB36.2021")) data(hmceuB36.2021)
library(illuminaHumanv1.db)
gOn20 = get("20", revmap(illuminaHumanv1CHR))
gLocs = geneRanges(gOn20, "illuminaHumanv1.db")
start = 10000000end = 13500000g2use_inds = which(ranges(gLocs)$chr20 %in% IRanges(start,end))
q2use\_names = qLoss[q2use\_inds, ]$name
h20 = hmceuB36.2021[ probeId(g2use_names), ]
```
#### <span id="page-2-1"></span>cisProxScores-class 3

```
h20 = h20[chrnum(20), ]
sn2use\_inds = which(ranges(snpLoss20)$chr20 %in% IRanges(start,end))
od = \text{qetwd}()setwd(tempdir())
# create the ff manager instance
library(ff)
dd = eqtlTests(h20, ~male)
# extract the matrix
fc = X2chunk(dd, 1, start, end, snpLocs20, "illuminaHumanv1.db")
dim(fc)
fc[1:4,1:5]setwd(od)
heatmap(fc[1:50,], Rowv=NA, Colv=NA, scale="none")
topFeats( rsid("rs6094162"), mgr=dd, 1, "illuminaHumanv1.db")
topFeats( genesym("MKKS"), mgr=dd, 1, "illuminaHumanv1.db")
## End(Not run)
```
<span id="page-2-0"></span>cisProxScores-class

*Class "cisProxScores"*

## Description

extends list to manage collections of eQTL test scores

## Objects from the Class

Objects can be created by calls of the form new("cisProxScores", ...).

# Slots

```
.Data: Object of class "list" ~~
call: Object of class "call" ~~
```
# Extends

Class ["list"](#page-0-0), from data part. Class ["vector"](#page-0-0), by class "list", distance 2. Class ["AssayData"](#page-0-0), by class "list", distance 2. Class vectorORfactor, by class "list", distance 3.

# **Methods**

show signature(object = "cisProxScores"): concise report

```
showClass("cisProxScores")
```
create, combine, and harvest eqtlTestsManager instances to collect all eQTL tests satisfying certain gene proximity conditions

#### Usage

```
cisProxScores(smlSet, fmla, dradset, direc = NULL, folder, runname, geneApply =
 geneGRL=NULL, snpannopack="SNPlocs.Hsapiens.dbSNP.20100427", ffind=NULL, ...)
#mcisProxScores (listOfSmlSets, listOfFmlas, dradset, direc = NULL,
# folder, runname, geneApply = lapply, saveDirector = TRUE,
# makeCommonSNPs = FALSE, snpGRL=NULL,
# geneGRL=NULL, snpannopack="SNPlocs.Hsapiens.dbSNP.20100427", ffind=NULL, ...)
#
interleave2cis( cisp, permcisp )
scoresByGenes(cps, intvind = 1, as.GRanges=TRUE, dups2max=TRUE, snpGR=NULL,
  scoreConverter=function(x)x )
```
#### Arguments

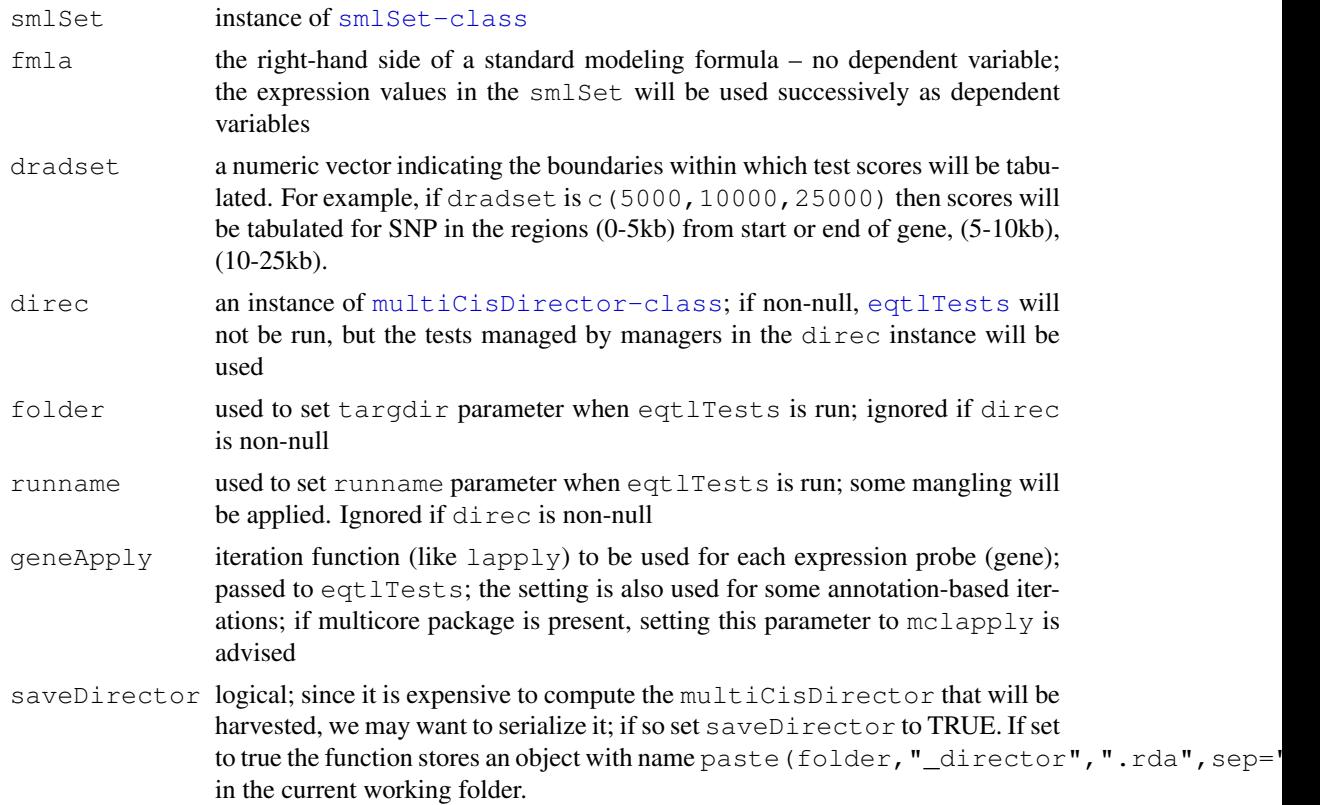

#### <span id="page-4-0"></span>cisProxScores 5

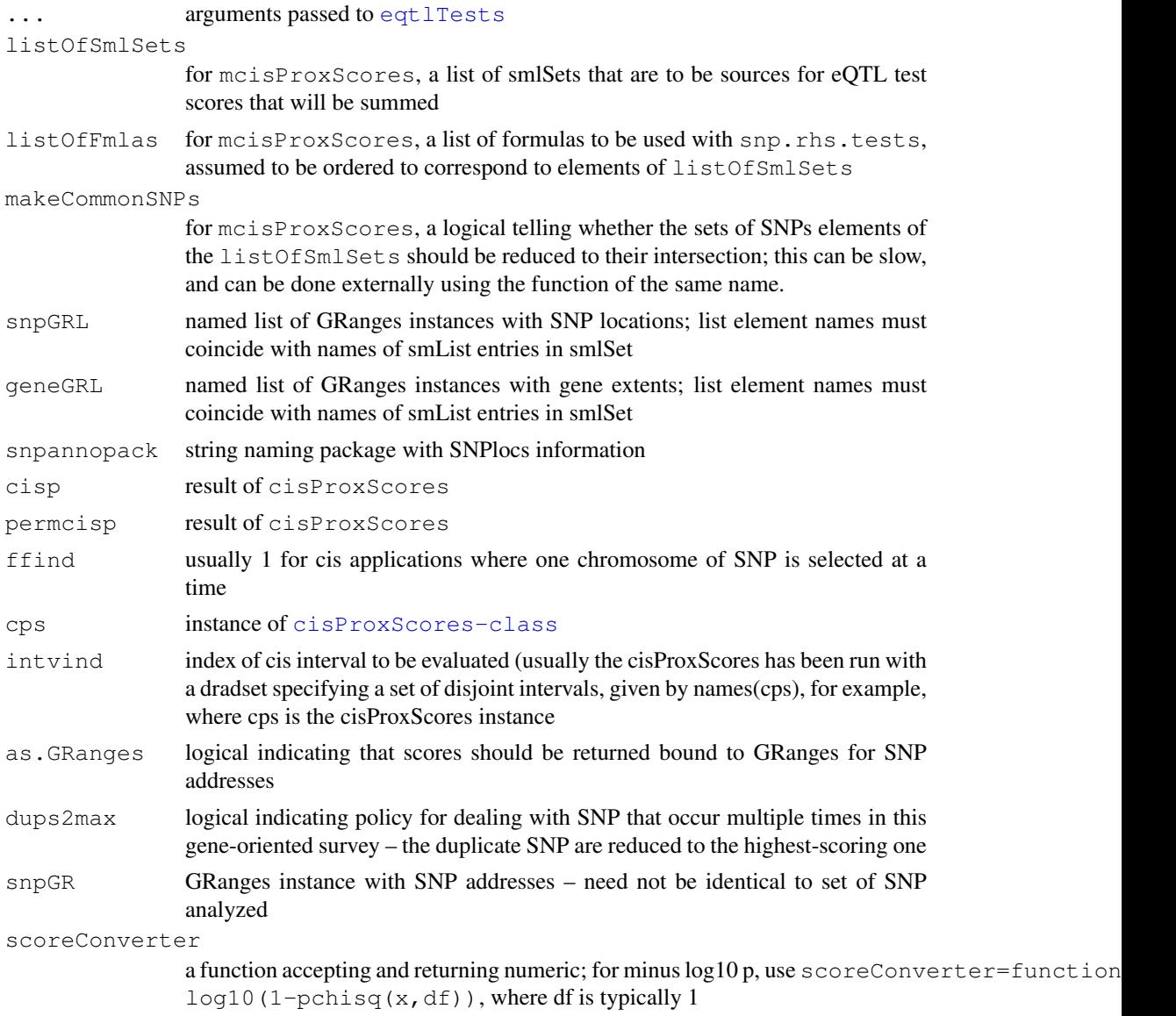

#### Details

This function computes tests for all same-chromosome eQTL up to the maximum distance given in dradset and returns a named list with chi-squared statistics computed by [snp.rhs.tests](#page-0-0)

The interleave2cis function helps with general comparison of distributions of real scores to distributions obtained after permutation of expression values against genotypes. See the example.

## Value

a list with one component per 'radius' derived from dradset

each radius-associated component includes a list with one element per chromosome of the SNP data in the smlSet

each chromosome-associated sublist includes a list for each gene mapped to the chromosome, with contents a column-vector of test results for all SNP within the radius of the enclosing component; see the example for further concreteness

## <span id="page-5-0"></span>Author(s)

VJ Carey <stvjc@channing.harvard.edu>

#### See Also

[eqtlTests](#page-10-0)

```
## Not run:
if (!exists("hmceuB36.2021")) hmceuB36.2021 <- getSS("GGtools", c("20", "21"))
hm = hmceuB36.2021td = tempdir()
cd = getwd()
on.exit(setwd(cd))
setwd(td)
library(illuminaHumanv1.db)
g20 = intersect(get("20", revmap(illuminaHumanv1CHR)),
   featureNames(hm))[1:10]
g21 = intersect (get ("21", revmap (illuminaHumanv1CHR)),
   featureNames(hm))[1:10]
hm = hm[probeId(c(q20, q21)), ] # restrict to small number of genes
try(unlink("man", recursive=TRUE)) # in tempdir
set.seed(1234) # necessary for dealing with null imputation of missing
f1 = \text{cisProxScores}(\text{hm}, \text{~} \text{male}, \text{~} \text{c}(5000, 10000, 25000), \text{~} \text{folder="man",}runname="man", geneApply=lapply, ffind=1 )
length(f1) # number of proximity regions specified in dradset
length(f1[[1]]) # number of chromosomes of SNP data in smlSet
length(f1[[1]][[1]]) # number of genes in smlSet
                      # mapping to first chromosome in smlSet
                      # SNP data
length(f1[[1]][[2]]) # number of genes mapping to second chr...sapply(f1, function(x)max(unlist(x)))sapply(f1, function(x)length(x[[1]]))
lapply(f1, function(x)names(x[[1]]))
lapply(f1, function(x)rownames(x[[1]][[1]][[1]]))
set.seed(1234)
try(unlink("pman", recursive=TRUE)) # in tempdir
pf1 = cisProxScores( permEx(hm), ~male, c(5000, 10000, 25000), folder="pman",
  runname="pman", geneApply=lapply, ffind=1)
i1o = interleave2cis( f1, pf1 )
opar = par(no.readonly=TRUE)
par(las=2, mar=c(12, 5, 5, 5))
boxplot(lapply(i1o, unlist), range=0, main="compare observed to expr-permuted eQTL test s
par(opar)
load("man_director.rda")
man_director
setwd(cd)
## End(Not run)
## Not run:
cd = qetwd()td = tempdir()on.exit(setwd(cd))
set.seed(1234) # necessary for dealing with null imputation of missing
mm = mcisProxScores( list(hm,hm), list(~male,~male),
```
#### <span id="page-6-0"></span> $clipPCs$   $\hspace{1.5cm}$  7

```
dradset=c(5000,10000,25000), folder="mmm", runname="MMM", ffind=1)
setwd(cd)
```
## End(Not run)

clipPCs *simple approach to removal of principal components from smlSet*

#### Description

simple approach to removal of principal components from smlSet

## Usage

clipPCs(smlSet, inds2drop, center=TRUE)

## Arguments

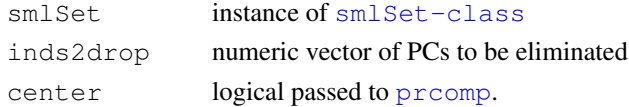

#### Details

uses SVD and zeroes out selected eigenvalues before reassembly

#### Value

an smlSet instance with transformed expression data

```
if (.Platform$OS.type != "windows") { # our build system not removing folders...
if (!exists("hmceuB36.2021")) hmceuB36.2021 <- getSS("GGtools", c("20", "21"))
library(illuminaHumanv1.db)
g20 = get("20", revmap(illuminaHumanv1CHR))
q20 = intersect(q20, featureNames(hmceuB36.2021))[1:25]
hmc = clipPCs(hmceuB36.2021, 1:4)
hmc = hmc[probeId(g20),]
pcs = prcomp(t(exprs(hmceuB36.2021)))$x
hmr = hmceuB36.2021[ probeId(q20), ]
pData(hmr) = data.frame(pData(hmr), pcs[,1:4]hmc
# files persist on certain windows systems?
if (file.exists("clipdem")) try(system("rmdir clipdem"))
if (file.exists("clipfmla")) try(system("rmdir clipfmla"))
if (file.exists("clipfmlaNOPC")) try(system("rmdir clipfmlaNOPC"))
f1 = eqtlTests(hmc[chrnum("20"),], ~male, targdir="clipdem")
f2 = eqtlTests(hmr[chrnum("20"),], ~male+PC1+PC2+PC3+PC4, targdir="clipfmla")
f3 = eqtlTests(hmr[chrnum("20"),], ~male, targdir="clipfmlaNOPC")
system("rm -rf clipdem")
system("rm -rf clipfmla")
system("rm -rf clipfmlaNOPC")
}
```
<span id="page-7-0"></span>

transcription of a table from a paper by Degner et al, involving identification of genes with allelespecific expression discovered by RNA-seq

#### Usage

```
data(degnerASE01)
```
#### Format

A data frame with 55 observations on the following 10 variables.

```
rsnum a factor with levels rs10266655 rs1042448 rs1046747 rs1047469 rs1059307
   rs1060915 rs11009147 rs1127326 rs11376 rs11570126 rs11578 rs1158
   rs13306758 rs13309 rs16952692 rs17014852 rs17459 rs1879182 rs2070924
   rs2071888 rs2089910 rs2234978 rs2271920 rs2530680 rs3025040 rs3170545
    rs325400 rs368116 rs3819946 rs3871984 rs4784800 rs4982685 rs558018
    rs6568 rs6682136 rs6890805 rs7046 rs705 rs7121 rs7141712 rs7192 rs7695
    rs7739387 rs8023358 rs8084 rs8429 rs8647 rs8905 rs9038 rs916974
```
refreads a numeric vector

nonrefreads a numeric vector

miscall a numeric vector

- chr a factor with levels chr1 chr10 chr11 chr12 chr14 chr15 chr16 chr17 chr18 chr19 chr2 chr20 chr22 chr5 chr6 chr7 chr8 chr9
- loc a numeric vector
- gene a factor with levels ADAR ADPGK AKAP2 AP4M1 ATF5 BIN1 BRCA1 C6orf106 CCL22 CD59 CRYZ DFNA5 ENSA FAS GNAS GYPC HLA-DPB1 HLA-DRA HMMR ITGB1 LSP1 MADD MARK3 ME2 MEF2A MGAT1 MRPL52 MTMR2 NF2 NIN NUP62 OAS2 PALM2-AKAP2 PIP4K2A PRKAR1A PTK2B SAR1A SEC22B SEMA4A SEPT9 SLC2A1 SNHG5 SNURF/SNRPN STX16 TAF6 TAPBP VEGFA

indiv a factor with levels GM19238 GM19239

eqtl a factor with levels Yes

imprint a logical vector

## Source

Effect of read-mapping biases on detecting allele-specific expression from RNA-sequencing data. Jacob F. Degner 1,3,, John C. Marioni 1,, Athma A. Pai 1, Joseph K. Pickrell 1, Everlyne Nkadori 1,2, Yoav Gilad 1, and Jonathan K. Pritchard 1,2, Bioinformatics 2009.

```
data(degnerASE01)
degnerASE01[1:4,]
## maybe str(degnerASE01) ; plot(degnerASE01) ...
```
<span id="page-8-0"></span>dropMonomorphies *remove monomorphic loci from an smlSet instance*

## Description

remove monomorphic loci from an smlSet instance

## Usage

```
dropMonomorphies(sms)
```
## Arguments

sms instance of [smlSet-class](#page-0-0)

#### Details

uses [col.summary](#page-0-0) to determine monomorphy

## Value

instance of [smlSet-class](#page-0-0)

## Examples

```
library(GGdata)
gg20 = getSS("GGdata", "20")dim(smList(gg20)[[1]])
dim(smList(dropMonomorphies(gg20))[[1]])
```
eqtlEstimatesManager-class *Class '"eqtlEstimatesManager"'*

## Description

management of out-of-memory (ff-based) resources for eQTL association estimates and their standard errors

# Objects from the Class

Objects can be created by calls of the form  $new("equlEstimatesManager", ...). Ob$ jects include metadata and ff-based reference elements.

#### <span id="page-9-0"></span>Slots

- fflist: Object of class "list"; each element is an ff object for accessing disk-resident matrices; typically one element per chromosome analyzed
- call: Object of class "call" for auditing the call that generated the instance
- sess: Object of class "ANY" sessionInfo for auditing
- exdate: Object of class "ANY" creation date
- shortfac: Object of class "numeric" multiplier to allow representation of fractional components in short int
- geneanno: Object of class "character" name of package that can be used to resolve probe identifiers
- df: Object of class "numeric" number of degrees of freedom of each eQTL test
- summaryList: Object of class "list" [col.summary](#page-0-0) is applied for each chromosome, so we can retrieve MAF here

## Extends

Class ["eqtlTestsManager"](#page-12-0), directly.

#### Methods

[ signature(x = "eqtlEstimatesManager", i = "ANY",  $\dot{\tau}$  = "ANY", drop = "ANY"): drop is used to pick the 3rd dimension of the array, is 1 for estimates, 2 for s.e.

```
showClass("eqtlEstimatesManager")
data(smlSet.example)
curd = getwd()
td = tempdir()
setwd(td)
applier = lapply
if ("multicore" %in% installed.packages()[,1] & .Platform$OS.type != "windows") {
 library(multicore)
 applier = mclapply
}
te = eqtlEstimates( smlSet.example[1:15,], ~male, geneApply=applier )
te
pm = probesManaged(te,1)
sm = snpsManaged(te,1)
te[ rsid(sm[1]), probeId(pm[1]), 1L ]
te[ rsid(sm[1]), probeId(pm[1]), 2L ]
ex = exprs(smlSet.example)[pm[1],]
male = smlSet.example$male
summary(lm(ex~male+as(smList(smlSet.example)[[1]][, sm[1]], "numeric")))
setwd(curd)
```
<span id="page-10-1"></span>eqtlFDRtab-class *Class '"eqtlFDRtab"'*

#### Description

manage results of genewiseFDRtab and allied methods

## Objects from the Class

Objects can be created by calls of the form new("eqtlFDRtab", ...).

## Slots

.Data: Object of class "list" ~~

#### Extends

Class ["list"](#page-0-0), from data part. Class ["vector"](#page-0-0), by class "list", distance 2. Class ["AssayData"](#page-0-0), by class "list", distance 2.

#### Methods

```
show signature(object = "eqtIFDRtab"): ...
show signature (object = "gwScores"): utility container en route to eqtlFDRtab
```
#### Examples

showClass("eqtlFDRtab")

<span id="page-10-0"></span>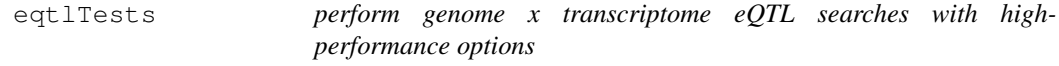

# Description

perform genome x transcriptome eQTL searches with high-performance options

## Usage

```
eqtlTests(smlSet, rhs = ~1 - 1, runname = "foo", targdir = "foo",
geneApply = \text{lapply}, \text{chromApply} = \text{lapply}, \text{shortfac} = 100, \text{computeZ} = \text{FALSE},checkValid = TRUE, saveSummaries = TRUE, uncert=TRUE,
family, genegran=50, prefilter = dropMonomorphies, \ldots)
eqtlEstimates(smlSet, rhs = ~1 - 1,
   runname = "fooe", targdir = "fooe",
   geneApply = lapply, chromApply = lapply,
   shortfac = 100, checkValid = TRUE,
   saveSummaries = TRUE, uncert = TRUE, family,
   genegran = 50, prefilter = dropMonomorphies, ...)
ieqtlTests (smlSet, rhs = \sim1 - 1, rules, runname = "ifoo", targdir = "ifoo",
```
<span id="page-11-0"></span>12 eqtITests

```
geneApply = <math>lapply</math>, <math>chromApply = <math>lapply</math>, <math>shortfac = 100</math>,computeZ = FALSE, uncert=TRUE, saveSummaries=TRUE,
family, ...)
```
#### Arguments

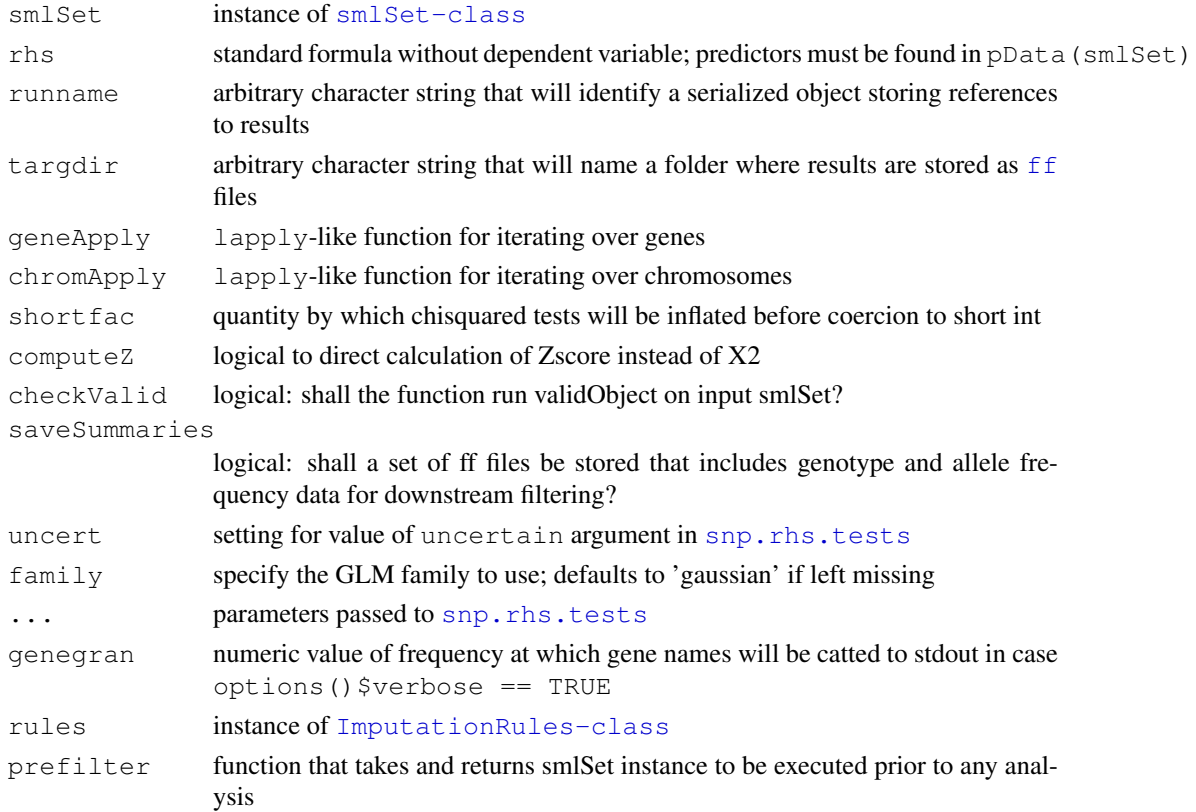

# Details

[snp.rhs.tests](#page-0-0) (or [snp.rhs.estimates](#page-0-0) is run for all genes enumerated in featureNames(smlSet) individually as dependent variables, and all SNP in smList(smlSet) as predictors, one by one. Each model fitted for SNP genotype is additionally adjusted for elements in rhs. There are consequently  $G*S$  test results where G is the number of features in exprs (smlSet), and S is the total number of SNP in smlSet. These are stored in ff files in folder targdir. For eqtlEstimates the ff files are three-dimensional arrays with dimensions S x G x 2 where the top SxG subarray provides estimates, and the bottom, standard errors.

imphm3\_1KG\_20\_mA2 is a set of imputation rules for SNP on chromosome 20, where the 1000 genomes genotypes distributed in 'pilot1' VCF files are used to create imputations to loci not covered in the phase 3 hapmap data in ceuhm3.

cisScores will fail if genes are present that are not on the chromosome for which scores are requested.

## Value

(i,m)eqtlTests returns instance of eqtlTestsManager

cisScores returns list with elements for each gene consisting of chi-squared statistics for SNP cis to the genes according to settings of radius and useEnd

## <span id="page-12-1"></span>Note

We are using  $f f$  to manage the extremely voluminous results of comprehensive eqtl searches with one short int per test. We do not have an approach to handling NA in this framework, so for any nonexistent test result (due for example to monomorphy or total missingness) we impute a value from the null distribution of the test statistic being computed – chisq of one d.f.. There is no practical risk of misinterpreting such results in contexts of interest, but this saves us the complication of dealing with artificial masses of test statistic distributions at zero, for example.

The [topFeats](#page-0-1) methods have minMAF and minGTF parameters to assist in filtering results to SNPs with certain properties; the metadata used for these is stored in a summary ff structure.

#### Author(s)

VJ Carey <stvjc@channing.harvard.edu>

## Examples

```
library(GGdata)
hm2ceuSMS = getSS("GGdata", c("20", "21"), renameChrs=c("chr20", "chr21"))
library(illuminaHumanv1.db)
cptag = get("CPNE1", revmap(illuminaHumanv1SYMBOL))
index = which(featureNames(hm2ceuSMS) == cptag[1])#
# get a set of additional genes on chr20
all20 = get("20", remove(illuminahumann1CHR))g20 = \text{unique}(c(\text{all20}[1:10], \text{cpt})#
hm = hm2ceuSMS[probeId(g20),] # reduce problem
td = tempdir()
curd = \text{getwd}()setwd(td)
time.lapply = unix.time(e1 \leftarrow eqtlTests( hm, \simmale ))
time.lapply
length(probesManaged(e1,1))
length(snpsManaged(e1,1))
e1
dir("foo")
time.lapply2 = unix.time(ee1 <- eqtlEstimates( hm, ~male ))
time.lapply2
ee1
dir("foo")
setwd(curd)
#
# see example("eqtlEstimatesManager-class") for illustration eqtlEstimates
#
# additional examples are in the 'extras' folder, extrExt.txt
#
```

```
eqtlTestsManager-class
```
*Class "eqtlTestsManager"*

interface to ff files that store results for large numbers of eQTL tests

#### Objects from the Class

Objects can be created by calls of the form new ("eqtlTestsManager", ...), or new ("cisTransDirector", ...). The mkCisTransDirector function should be used for the latter task.

A manager object collects metadata and reference information regarding tests relating a single set of expression measures (gene-oriented) and a collection of structural variants (snp-oriented).

A director object collects metadata and reference information for a specified set of managers.

## **Slots**

- fflist: Object of class "list" collection of serialized references to ff objects generated per chromosome
- call: Object of class "call" call for auditing
- sess: Object of class "ANY" sessionInfo() result
- exdate: Object of class "ANY" execution date
- shortfac: Object of class "numeric" factor by which short int data are inflated for increased resolution
- geneanno: Object of class "character" name of annotation package documenting feature-Names of expression data
- df: Object of class "numeric" number of degrees of freedom of chi-square tests under null hypothesis
- summaryList: Object of class "list" that includes references to ff files with per-chromosome MAF and genotype frequency (GTF) statistics per SNP. These summary statistics can be used with the [topFeats](#page-0-1) methods.

#### Methods

- [ $sigma(x = "eqt1TestsManager", i = "rsid", j = "probed", drop$  $=$  " $ANY$ "): This gives matrix-like extraction idiom to retrieve chisquared statistics from the ff archives for eQTL searches
- [ signature( $x = "cisTransDirectory, i = "character", j = "character",$  $drop = "ANY"$ ):...
- show signature(object = "eqtlTestsManager"): ...
- show signature(object = "cisTransDirector"): ...
- probeNames signature(object = "eqtlTestsManager"): extract the probe names as a vector
- probeNames signature(object = "cisTransDirector"): extract the probe names as a list with one element per manager
- probesManaged signature(mgr = "eqtlTestsManager", ffind="numeric"): extract the probe names for a specific ff element of a manager
- snpsManaged signature(mgr = "eqtlTestsManager", ffind="numeric"): extract the snp names for a specific ff element of a manager

<span id="page-13-0"></span>

<span id="page-14-0"></span> $ex6$  15

## Note

Instances of this class can be coerced to instances of eqtlTestsManager to facilitate management by a cisTransDirector. Objects of class eqtlTestsManager include references to pathnames on the system on which the objects are created. These can be modified if serialized objects are moved along with the folder of ff-formatted outputs.

## Author(s)

VJ Carey <stvjc@channing.harvard.edu>

## Examples

```
# look at example(eqtlTests) for workout
showClass("eqtlTestsManager")
showClass("cisTransDirector")
```
ex6 *example exon region data*

## **Description**

example exon region data

#### Usage

data(ex6)

#### Format

The format is: Formal class 'GRanges' [package "GenomicRanges"] with 7 slots ..@ seqnames :Formal class 'Rle' [package "IRanges"] with 5 slots .. .. ..@ values : Factor w/ 49 levels "chr1","chr1\_random",..: 36 .. .. ..@ lengths : int 12974 .. .. ..@ elementMetadata: NULL .. .. ..@ elementType : chr "ANY" .. .. ..@ metadata : list() ..@ ranges :Formal class 'IRanges' [package "IRanges"] with 6 slots .. .. ..@ start : int [1:12974] 237101 249628 256880 280114 290854 293103 293769 293769 295822 336752 ... .. .. ..@ width : int [1:12974] 460 34 83 50 75 172 73 2585 534 58 ... .. .. ..@ NAMES : NULL .. .. ..@ elementMetadata: NULL .. .. ..@ elementType : chr "integer" .. .. ..@ metadata : list() ..@ strand :Formal class 'Rle' [package "IRanges"] with 5 slots .. .. ..@ values : Factor w/ 3 levels "+","-","\*": 1 2 .. .. ..@ lengths : int [1:2] 6235 6739 .. .. ..@ elementMetadata: NULL .. .. ..@ elementType : chr "ANY" .. .. ..@ metadata : list() ..@ seqlengths : Named int [1:49] 247249719 1663265 135374737 113275 134452384 215294 132349534 114142980 186858 106368585 ... .. ..- attr(\*, "names")= chr [1:49] "chr1" "chr1\_random" "chr10" "chr10\_random" ... ..@ elementMetadata:Formal class 'DataFrame' [package "IRanges"] with 6 slots .. .. ..@ rownames : NULL .. .. ..@ nrows : int 12974 .. .. ..@ elementMetadata: NULL .. .. ..@ elementType : chr "ANY" .. .. ..@ metadata : list() .. .. ..@ listData :List of 1 .. .. .. ..\$ exon\_id: int [1:12974] 81518 81519 81520 81521 81522 81523 81524 81526 81525 81527 ... ..@ elementType : chr "ANY" ..@ metadata : list()

```
data(ex6)
ex6[1:4]
## maybe str(ex6) ; plot(ex6) ...
```
acquire minimum p-value for association between genotype and expression in context of exome genotyping – where a list of SNPs associated with genes or exons governs organization of tests, and minimum p-value per gene or exon is all that is required

## Usage

exome\_minp(smlSet, fmla, targdir, runname, snpl, feat=NULL, mgr = NULL, scoreApp

#### Arguments

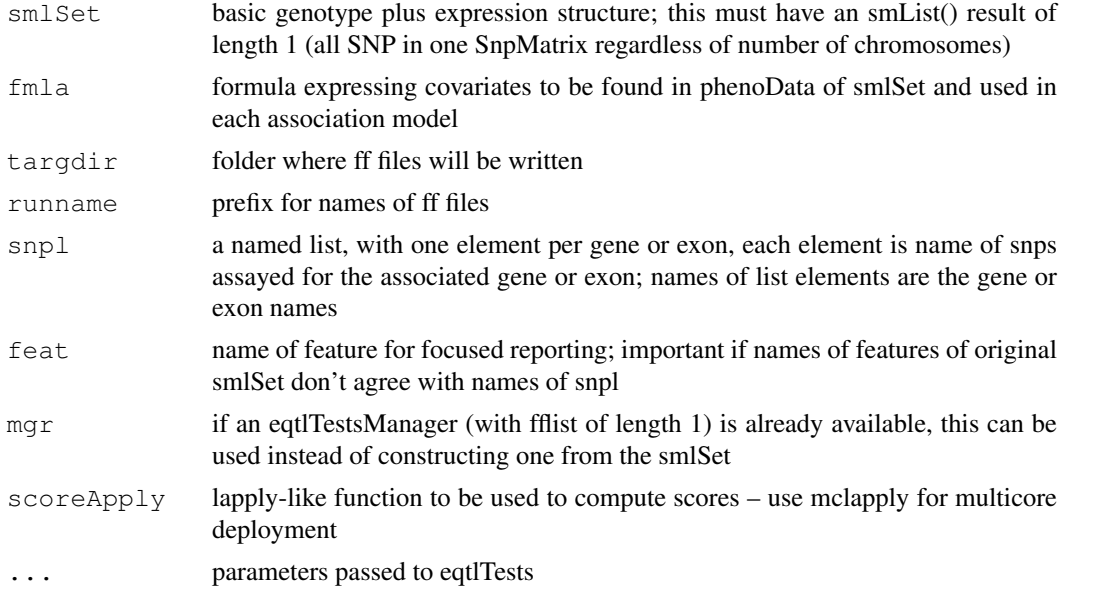

```
if (!exists("hmceuB36.2021")) hmceuB36.2021 <- getSS("GGtools", c("20", "21"))
hmlit = hmceuB36.2021[ chrnum(20), ]
library(illuminaHumanv1.db)
cptag = get("CPNE1", revmap(illuminaHumanv1SYMBOL))
index = which (featureNames(hmlit) ==<math>optaq[1])hm = dropMonomorphies(hmlit[c(indc,1:19),]) # reduce problem
curd = getwd()
td = tempdir()
setwd(td)
sl = colnames(SmList(hm)[[1]])[1:80]sl = split(sl, rep(1:20, each=4))names(s1) = featureNames(hm)e1 = exome_minp( hm, ~male, "ex1", "ex1", sl )
e1
```
<span id="page-16-0"></span>

create R package with decomposable smlSet representation

## Usage

```
externalize(smlSet,
  packname,
  author = "Replace Me \leq auth@a.b.com>",
  maintainer = "Replace Me <repl@a.b.com>")
```
## Arguments

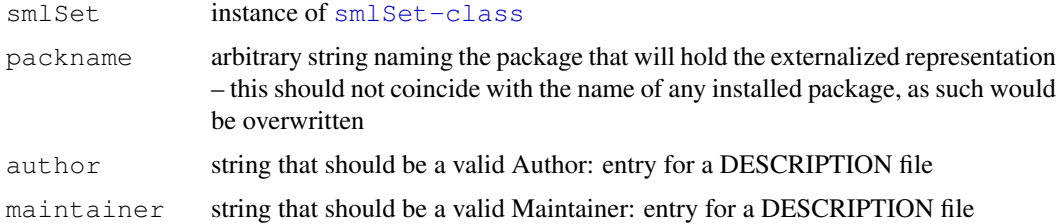

# Details

Each [SnpMatrix-class](#page-0-0) instance in the smlEnv slot of smlSet is written to disk in a folder inst/parts of the source package generated by this function. The [ExpressionSet-class](#page-0-0) instance in the smlSet is isolated and saved as eset.rda to the data folder of the source package generated by this function.

[getSS](#page-0-0) will construct an [smlSet-class](#page-0-0) instance with the expression data and selected chromosomes

## Value

```
instance of smlSet-class
```
#### Note

The purpose is to avoid loading very large objects as SNP panels grow into the millions. With this approach in-memory images can be chromosome-size, or smaller if desired, depending on the structure of smList(smlSet).

#### Author(s)

VJ Carey <stvjc@channing.harvard.edu>

# See Also

[getSS](#page-0-0)

# Examples

```
## Not run:
if (!exists("hmceuB36.2021")) hmceuB36.2021 <- getSS("GGtools", c("20", "21"))
owd = getwd()
setwd(tempdir())
externalize(hmceuB36.2021, "hmdemo")
system("tar zcvf hmdemo.tar.gz hmdemo")
install.packages("hmdemo.tar.gz", repos=NULL)
library(hmdemo)
getSS("hmdemo", "20")
setwd(owd)
## End(Not run)
```
geneIndcol *tools for working with transManager instances*

#### Description

tools for working with transManager instances

# Usage

```
geneIndcol(tm, col)
geneNames(tm)
locusNames(tm)
nthScores(tm, n)
topGenes(tm)
topScores(tm)
```
#### Arguments

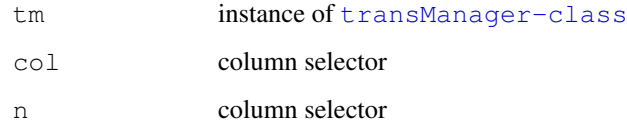

## Details

transManager instances have two ff matrices of size L x K where L is the number of SNP and K is the number of best feature scores to be retained. One matrix holds the scores, the other holds the indices of the gene list identifying the genes yielding the associated scores. Rows of the scores matrix are sorted; the leftmost column of the scores matrix is the maximum score.

# Value

each function returns a vector

<span id="page-17-0"></span>

#### <span id="page-18-0"></span>genewiseFDRtab 19

## Examples

```
##---- Should be DIRECTLY executable !! ----
##-- ==> Define data, use random,
##--or do help(data=index) for the standard data sets.
## The function is currently defined as
function (tm, col)
tm@base$inds[, col]
```
genewiseFDRtab *encapsulates testing, permutation and thresholding using permutation distribution to obtain plug-in estimates of FDR at various thresholds*

# Description

encapsulates testing, permutation and thresholding using permutation distribution to obtain plug-in estimates of FDR at various thresholds

# Usage

```
genewiseFDRtab(sms, rhs, nperm = 1, seed = 1234,
\text{targp} = c(0.95, 0.975, 0.99, 0.995),
folderstem = "fdrf", geneApply = lapply, gene2snpList=NULL)
policywiseFDRtab(sms, rhs, nperm = 1, seed = 1234,
targp = c(0.95, 0.975, 0.99, 0.995),
folderstem = "fdrf", geneApply = lapply,
   policyClo=function(mgr) function(x)topFeats(probeId(x),
      mgr=mgr, ffind=1, n=1))
```
# Arguments

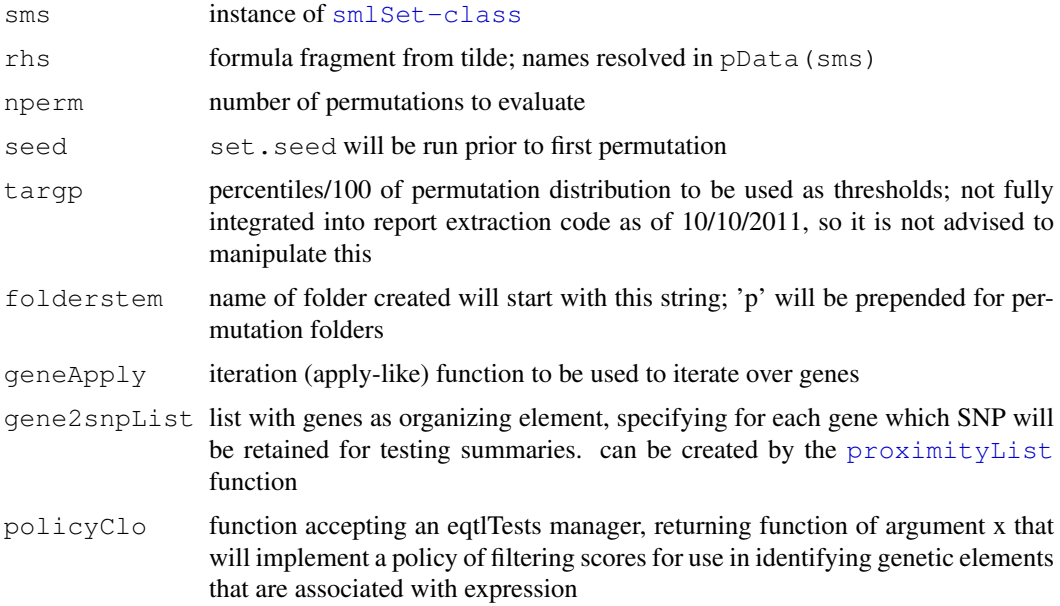

## Details

policyFDRtab should achieve greater flexibility at the call, allowing selection policies to be defined over SNP.

#### Examples

```
data(smlSet.example)
applier = lapply
if ("multicore" %in% installed.packages()[,1] & .Platform$OS.type != "windows") {
library(multicore)
applier = mclapply}
td = tempdir()
curd = qetwd()setwd(td)
# this is a poor example but will flag any major faults
f1 = qenewiseFDRtab( smlSet.example[1:30,], \sim male, qeneApply=applier )
f1setwd(curd)
```
gwSnpTests *methods for iterating association tests (expression vs SNP) across genomes or chromosomes*

#### Description

methods for iterating association tests (expression vs SNP) across genomes or chromosomes

## Usage

```
gwSnpTests(sym, sms, cnum, cs, ...)
```
#### Arguments

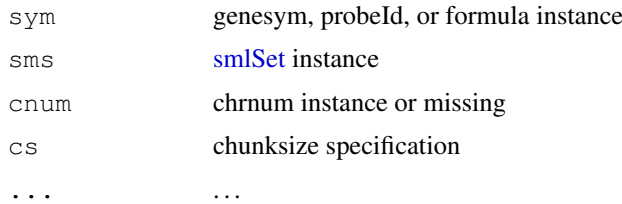

# Details

invokes snpStats package test procedures (e.g., [snp.rhs.tests](#page-0-0) as appropriate

chunksize can be specified to divide task up into chunks of chromosomes;  $q\in$  () will be run between each chunk – this may lead to some benefits when memory capacity is exceeded

The dependent variable in the formula can have class genesym (chip annotation package used for lookup), probeId (direct specification using chip annotation vocabulary), or phenoVar (here we use a phenoData variable as dependent variable). If you want to put expression values on the right-hand side of the model, add them to the phenoData and enter them in the formula.

<span id="page-19-1"></span>

#### <span id="page-20-0"></span>gwSnpTests 21

## Value

[gwSnpScreenResult-class](#page-0-0) or [cwSnpScreenResult-class](#page-0-0) instance

## Author(s)

Vince Carey <stvjc@channing.harvard.edu>

```
if (!exists("hmceuB36.2021")) hmceuB36.2021 <- getSS("GGtools", c("20", "21"))
# condense to founders only
hmFou = hmceuB36.2021[, which(hmceuB36.2021$isFounder)]
# show basic formula fit
f1 = gwSnpTests(genesym("CPNE1")~male, hmFou, chrnum(20))
f1#The following code will create a view of the UCSC
#genome browser:
#if (interactive()) {
#library(rtracklayer)
#f1d = as(f1, "RangedData")#s1 = browserSession("UCSC")
#s1[["CPNE1"]] = f1d
#v1 = browserView(s1, GenomicRanges(30e6, 40e6, "chr20"), full="CPNE1")
#}
# R-based visualization
#plot(f1) -- no longer supported, need to supply location data -- consider eqtlTests/manh
# show how to avoid adjusted fit
f1b = gwSnpTests(genesym("CPNE1")~1-1, hmFou, chrnum(20))
# now use a phenoVar
f3b = gwSnpTests(phenoVar("persid")~male, hmFou, chrnum(20))
topSnps(f3b)
## Not run:
# in example() we run into a problem with sys.call(2); works
# in interpreter
f4 = gwSnpTests(gs1~male, hmFou, snpdepth(250), chunksize(1))
f4#
## End(Not run)
# illustrate alternate approach to expression feature enumeration
#
## Not run: # nice but out of scope
data(smlSet.example)
esml = as(smlSet.example, "ExpressionSet")
library(genefilter)
\frac{1}{2} annotation(esml) = "illuminaHumanv1" # drop .db
library(illuminaHumanv1.db)
fesml = nsFilter(esml)[[1]] # unique entrez ids + other filters
fn = featureNames(fesml)
eids = unlist(mget(fn, illuminaHumanv1ENTREZID))
featureNames(fesml) = as.character(eids)
fesml = make_smlSet( fesml, smList(smlSet.example) )
# now we have an smlSet with Entrez ID featureNames
annotation(fesml) = "org.Hs.eg"
mygs = Geneset(c("ZNF253", "MRS2")), geneIdType = SymbolIdentifier())
geneIdType(mygs) = AnnotationIdentifier("org.Hs.eg")
```

```
tt = gwSnpTests(mygs~male, fesml)
lapply(tt, topSnps)
## End(Not run)
```
hla2set *a gene set of 9 genes from human HLA2 locus*

# Description

a gene set of 9 genes from human HLA2 locus

#### Usage

```
data(hla2set)
```
# Format

The format is: Formal class 'GeneSet' [package "GSEABase"] with 13 slots

..@ geneIdType :Formal class 'SymbolIdentifier' [package "GSEABase"] with 2 slots

.. .. ..@ type :Formal class 'ScalarCharacter' [package "Biobase"] with 1 slots

and so on.

See [GeneSet-class](#page-0-0) for additional information.

#### Details

This set of 9 genes related to human HLA2 locus was used in the 2009 Bioinformatics Application Note by Carey, Davis et al.

# Examples

```
if ("GSEABase" %in% installed.packages()[,1]) {
load(system.file("genesets/hla2set.rda", package="GGtools"))
hla2set
 }
```
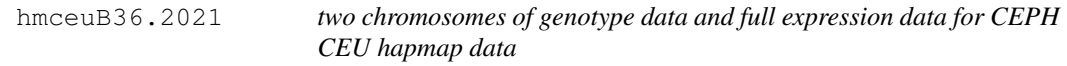

#### <span id="page-21-0"></span>Description

two chromosomes of genotype data and full expression data for CEPH CEU hapmap data

## Usage

```
data(ex) # not intended for direct use, instead use getSS
# getSS("GGtools", c("20", "21"))
```
<span id="page-21-1"></span>

#### <span id="page-22-0"></span>Format

The format is: Formal class 'smlSet' [package "GGBase"] with 9 slots

- ..@ smlEnv :<environment: 0x3902e98>
- ..@ annotation : chr "illuminaHumanv1.db"
- ..@ chromInds : num [1:2] 20 21
- ..@ organism : chr "Hs"
- ..@ assayData :<environment: 0x3c96504>
- ..@ phenoData :Formal class 'AnnotatedDataFrame' [package "Biobase"] with 4 slots
- ..@ featureData :Formal class 'AnnotatedDataFrame' [package "Biobase"] with 4 slots
- ..@ experimentData :Formal class 'MIAME' [package "Biobase"] with 13 slots
- ..@ ...classVersion..:Formal class 'Versions' [package "Biobase"] with 1 slots

# Details

Until Sept 2011 this object was serialized as an smlSet instance. Now the ExpressionSet component is serialized in data (as eset.rda, with contents ex), and the genotype data are in inst/parts as SnpMatrix instances.

# Examples

```
if (!exists("hmceuB36.2021")) hmceuB36.2021 <- getSS("GGtools", c("20", "21"))
validObject(hmceuB36.2021)
```
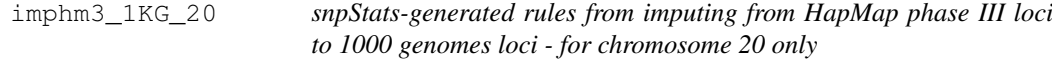

#### Description

snpStats-generated rules from imputing from HapMap phase III loci to 1000 genomes loci – for chromosome 20 only

# Usage

```
data(imphm3_1KG_20_mA2)
```
#### Format

The format is: Formal class 'snp.reg.imputation' [package "snpStats"] with 1 slots ..@ .Data:List of 110511 .. ..\$ :List of 4 .. .. ..\$ maf : num 0.2 .. .. ..\$ r.squared : num 1 .. .. ..\$ snps : chr "rs6139074" .. .. ..\$ coefficients: num [1:2] 0 1 .. ..\$ :List of 4 .. .. ..\$ maf : num 0.117 .. .. ..\$ r.squared: num 0.892

```
.. .. ..$ snps : chr [1:3] "rs13043000" "rs17685809" "rs1935386"
.. .. ..$ hap.probs: num [1:16] 3.01e-01 6.97e-22 1.56e-02 2.36e-20 8.49e-03 ...
.. ..$ : NULL
```
#### Details

Generated with snpStats 1.1.1, rules that use the ceu1kg package to define loci and calls for 1000 genomes genotypes for CEU, to allow imputation from the hapmap phase III loci for CEU. The data object with suffix mA2 was generated with setting mA=2; for suffix mA5, mA was set at 5; see [snp.imputation](#page-0-0) for details on this parameter, which sets the minimum number of observations required for an LD determination to be made for SNP tagging or haplotype modeling.

## Source

ceuhm3 package was used to define the hapmap phase III loci; locations derived from SNPlocs.Hsapiens.dbSNP.2009050 ceu1kg package includes metadata and calls derived from the 1000 genomes pilot phase 1 VCF file for CEU.

## Examples

data(imphm3\_1KG\_20\_mA2) imphm3\_1KG\_20\_mA2[1:10]

m20 *snpStats (1.1.1) with imputed genotypes for 110 HapMap phase III samples from CEU population*

#### Description

snpStats (1.1.1) with imputed genotypes for 110 HapMap phase III samples from CEU population

#### Usage

data(m20)

# Format

The format is: Formal class 'SnpMatrix' [package "snpStats"] with 1 slots ..@ .Data: raw [1:110, 1:190473] 03 03 03 03 ...  $\ldots$  attr(\*, "dimnames")=List of 2 .. .. ..\$ : chr [1:110] "NA06984" "NA06989" "NA12340" "NA12341" ... .. .. ..\$ : chr [1:190473] "rs6078030" "rs4814683" "rs34147676" "rs6139074" ...

#### Details

results of MACH applied by Blanca Himes of Channing Laboratory, leading to an mlprob file read with read.mach()

## Source

The HapMap phase III genotypes were obtained as hapmap3\_r2\_b36\_fwd.CEU.qc.poly.[ped/map] as distributed at hapmap.org

<span id="page-23-0"></span>

#### <span id="page-24-0"></span>makeCommonSNPs 25

# Examples

data(m20)

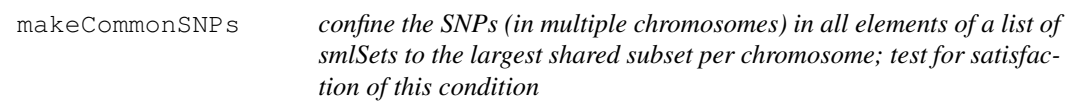

# Description

confine the SNPs (in multiple chromosomes) in all elements of a list of smlSets to the largest shared subset per chromosome; test for satisfaction of this condition

# Usage

```
makeCommonSNPs(listOfSms)
checkCommonSNPs(listOfSms)
```
## Arguments

listOfSms an R list with each element consisting of a [smlSet-class](#page-0-0)

# Details

intersection of set of rsids per chromosome is computed over all elements

## Value

list of smlSet instances sharing all SNP on all chromosomes

## Author(s)

VJ Carey <stvjc@channing.harvard.edu>

```
data(smlSet.example)
tmp = smList(smlSet.example)[[1]]
tmp = tmp[, -c(20:40)]newe = new.env()
assign("smList", list(`21`=tmp), newe)
ex2 = smlSet.example
ex2@smlEnv = newe
try(checkCommonSNPs(list(smlSet.example,ex2)))
list2 = makeCommonSNPs( list(smlSet.example, ex2) )
checkCommonSNPs(list2)
```
<span id="page-25-0"></span>

manhattan plot for an eqtlTests result

# Usage

```
manhPlot(probeid, mgr, ffind, namedlocvec = NULL, locGRanges = NULL, plotter = s
```
## Arguments

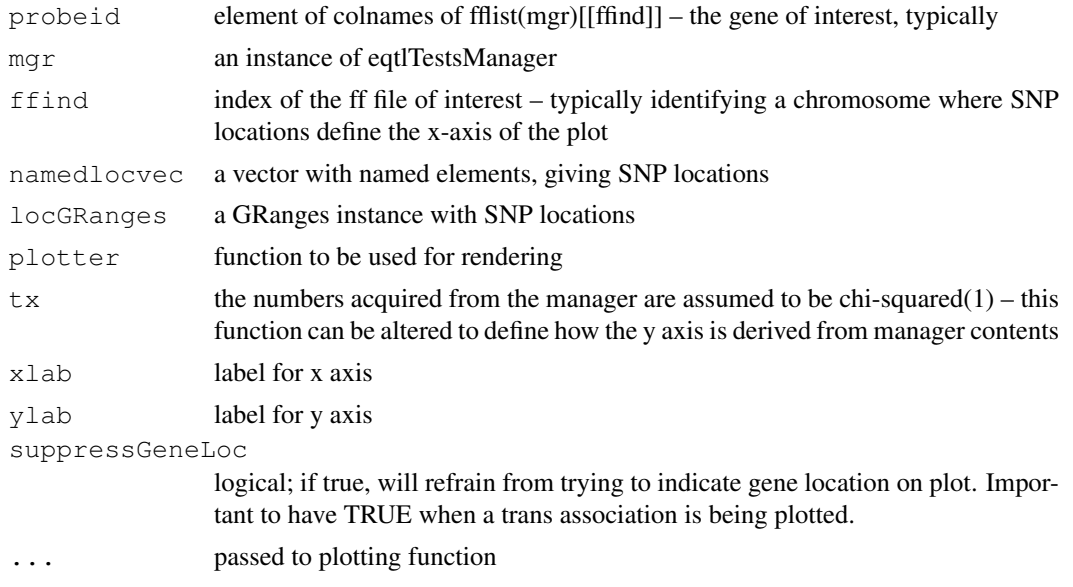

# Author(s)

VJ Carey <stvjc@channing.harvard.edu>

```
if (require(SNPlocs.Hsapiens.dbSNP.20100427)) {
library(GGdata)
hm2ceuSMS = getSS("GGdata", "20", renameChrs="chr20")
library(illuminaHumanv1.db)
cptag = get("CPNE1", revmap(illuminaHumanv1SYMBOL))
indc = which(featureNames(hm2ceuSMS) == cptag[1])
hm = hm2ceuSMS[c(indc,1:19),] # reduce problem
hm = hm[chrnum("chr20");]td = tempdir()
curd = getwd()
setwd(td)
e1 <- eqtlTests( hm, ~male, targdir="mplex" )
c20 = getSNPlocs("ch20", as.GRanges=TRUE)
sr = ranges(c20)sr = GRanges(seqnames="chr20", sr)
```
#### <span id="page-26-0"></span>mkCisTransDirector 27

```
elementMetadata(sr) = elementMetadata(c20)
names(sr) = paste("rs", elementMetadata(sr)$RefSNP_id, sep="")
# use ffind=1 below because you have confined attention to chr20
manhPlot( cptag, e1, ffind=1, locGRanges=sr, cex=3)
setwd(curd)
}
```
mkCisTransDirector *Create an object that manages a collection of eqtlTestManagers*

## Description

Create an object that manages a collection of eqtlTestManagers

## Usage

mkCisTransDirector(dl, indexdbname, snptabname, probetabname, probeanno, commonS

# Arguments

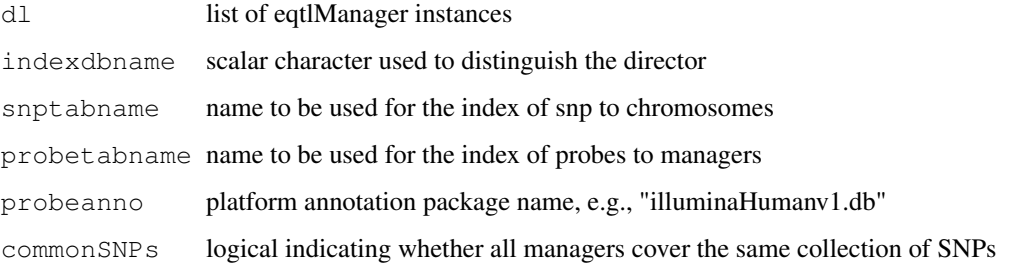

# Details

Creates two ff files that serve as indexes: one for snp id to fflist element for managers, and one for gene id to manager.

# Value

instance of cisTransDirector class

# Author(s)

VJ Carey <stvjc@channing.harvard.edu?

## Examples

# see example(eqtlTests)

<span id="page-27-1"></span>

transform MACH-supplied haplotype data for imputation into a SnpMatrix instance

# Usage

```
mrefhap2sm(gzfn, snpids)
```
#### Arguments

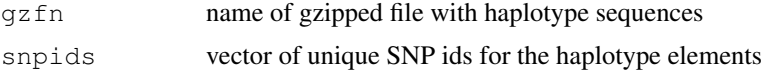

# Details

uses [read.snps.long](#page-0-0). The MACH group provides haplotypes as two long strings of nucleotide codes per individual.

#### Value

an instance of [SnpMatrix-class](#page-0-0)

#### Author(s)

VJ Carey

# Examples

```
smhapf = system.file("machHap/c20small.hap.gz", package="GGtools")
snidf = gzfile(system.file("machHap/chr20.snps.gz", package="GGtools"))
snids = scan(snidf, "")
sm = mrefhap2sm( smhapf, snids )
sm
```
<span id="page-27-0"></span>multiCisDirector-class *Class "multiCisDirector"*

#### Description

manage multiple eqtlTestsManager instances, typically as interim results from a run of cisProxScores

# Objects from the Class

Objects can be created by calls of the form new("multiCisDirector", ...).

#### <span id="page-28-0"></span>pcChooser 29

# Slots

mgrs: Object of class "list" ~~

# Methods

```
show signature(object = "multiCisDirector"):...
```
## Note

makeDiagDirector is a tool that will generate all same-chromosome eqtlTests from an smlSet instance or package and will create a director of this type.

## See Also

[cisProxScores](#page-3-0)

## Examples

showClass("multiCisDirector")

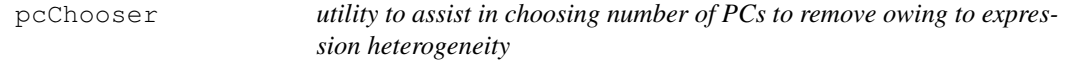

# Description

utility to assist in choosing number of PCs to remove owing to expression heterogeneity – only cis testing as of jan 2011

#### Usage

```
pcChooser(sms, cand = c(1, 10, 15, 20, 25, 30, 40), fmla, radius = c(1e+05), chr
 ffind=1, \ldots)
```
#### Arguments

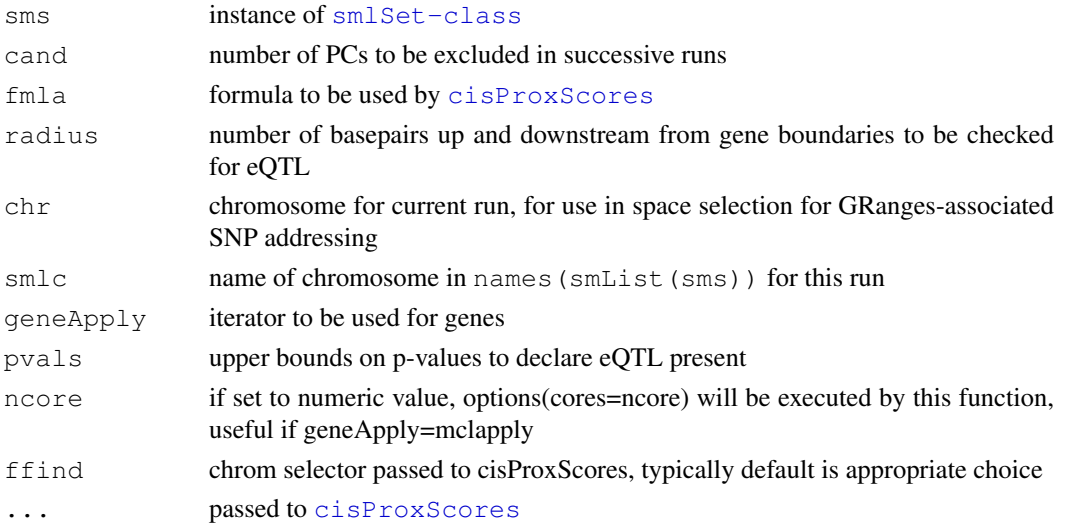

#### <span id="page-29-0"></span>Details

The idea is that we want to maximize the number of eQTL declared, and that there will be diminishing returns as the number of PCs included grows.

## Value

matrix with columns corresponding to cands and rows corresponding to  $pvals$  – the row names are the chi-squared threshold values for [snp.rhs.tests](#page-0-0) results

#### Examples

```
## Not run:
if (!exists("hmceuB36.2021")) hmceuB36.2021 <- getSS("GGtools", c("20", "21"))
library(illuminaHumanv1.db)
q20 = qet("20", revmap(illuminAlumann1CHR))q20 = intersect(q20, featureNames(hmceuB36.2021))[1:40]
pcChooser( hmceuB36.2021[probeId(g20), ], cand=c(7, 9, 11), fmla=~male,
 radius=1e6, chr="20", smlc="20", geneApply=lapply, pvals=10^(-c(3:5)))
```
## End(Not run)

permEx *permute expression data against genotype data in an smlSet*

#### Description

permute expression data against genotype data in an smlSet

#### Usage

```
permEx(sms)
```
#### Arguments

sms an instance of [smlSet-class](#page-0-0)

#### Value

an instance of [smlSet-class](#page-0-0)

#### Author(s)

VJ Carey <stvjc@channing.harvard.edu>

```
if (!exists("hmceuB36.2021")) hmceuB36.2021 <- getSS("GGtools", c("20", "21"))
library(illuminaHumanv1.db)
cptag = get("CPNE1", revmap(illuminaHumanv1SYMBOL))
index = which(featureNames(hmceuB36.2021) == cptag[1])hm = hmceuB36.2021[c(intc,1:19),] # reduce problem
td = tempdir()curd = getwd()
```
#### <span id="page-30-1"></span>plot-methods 31

```
setwd(td)
time.lapply = unix.time(e1 <- eqtlTests( hm, ~male, targdir="pex"))
e1
hmp = permEx(hm)e1perm = eqtlTests(hmp, ~male, targdir="permfoo", runname="permrun")
topFeats(probeId(cptag), mgr=e1, ffind=1, anno="illuminaHumanv1.db", useSym=FALSE)
topFeats(probeId(cptag), mgr=e1perm, ffind=1, anno="illuminaHumanv1.db", useSym=FALSE)
```
plot-methods *Methods for Function plot in Package 'GGtools'*

#### Description

Methods for function plot in Package 'GGtools'

## Methods

- $x = "cwsnpScreenResult", y = "missing" shows results of chromosome-wide screen for expression$ associated SNP
- $x =$  "filteredGwSnpScreenResult",  $y =$  "ANY" shows results of genome-wide screen for expressionassociated SNP
- $x =$  "filteredMultiGwSnpScreenResult",  $y =$  "ANY" fails, need to pick gene at this time

probeLocations *utilities for annotation acquisition with smlSet instances*

## <span id="page-30-0"></span>Description

utilities for annotation acquisition with smlSet instances

## Usage

```
probeLocations(sms, extend=0)
probeSequences(sms)
probeChromosomes(sms)
snpLocations(sms, snpLocGRanges, grsnpid = "RefSNP_id")
proximityList(sms, smlind=1, snpLocGRanges, grsnpid = "RefSNP_id", probeLocExter
  glocTransform=function(x)x)
restrictProbesToChrom(smlSet, chrom)
getGene2SnpList(sms, chr, genome, radius=50000,
   additionalSNPGR=NULL, useTxDb=FALSE)
```
# <span id="page-31-0"></span>Arguments

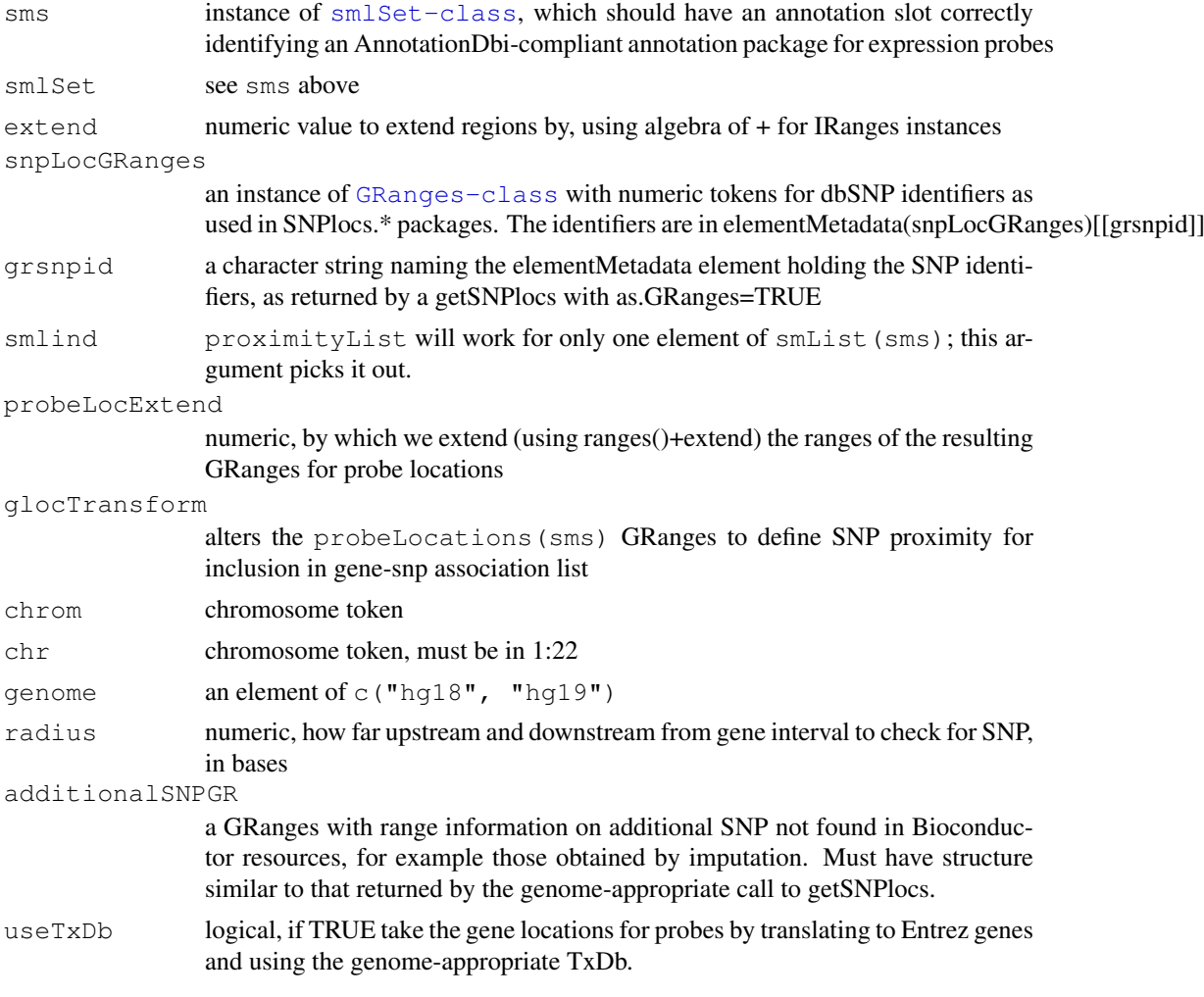

# Value

probeLocations and snpLocations return GRanges instances. names() of the probeLocations result gives the probe identifiers. SNP identifiers are in elementMetadata.

probeSequences() works when a PROBESEQUENCE custom mapping is available in the AnnotationDbi compliant package identified in annotation(sms)

```
data(smlSet.example)
library(illuminaHumanv1.db)
probeLocations(smlSet.example)
spac = "SNPlocs.Hsapiens.dbSNP.20100427"
if (spac %in% (IP <- installed.packages()[,1])) {
library(spac, character.only=TRUE)
c20 = getSNPlocs("ch20", as.GRanges=TRUE)
seqlevels(c20)[20] = "20"
if (!exists("hmceuB36.2021")) hmceuB36.2021 <- getSS("GGtools", c("20", "21"))
h20 = hmceuB36.2021[ chrnum("20"), ] # restrict smList
pcc = probeChromosomes(h20)
```
#### <span id="page-32-0"></span>relocate 33

```
p20 = featureNames(h20) [ which(pcc == "20") ] # for NA
h20 = h20[ probeId(p20[1:20]), ]
h20 = dropMonomorphies(h20)
pl = proximityList( h20, 1, c20)
cat("count SNPs in gene region\n")
print(sapply(pl, length))
p12 = \text{proximityList} (h20, 1, c20, glocTransform = function(x) {
   ranges(x) = ranges(x)+50000 # extend gene interval 50kb on each end
   x})
p13 = proximityList( h20, 1, c20, probeLocExtend=50000)cat("count SNPs in gene region extended by 50k at each end\n")
print( sapply(pl2, length))
td = tempdir()curd = qetwd()setwd(td)
applier = lapply
if ("multicore" %in% IP) {
   library(multicore)
   applier=mclapply
   }
et1 = eqtlTests( h20, ~male, geneApply=applier )
scol = \text{lapply}(1:\text{length}(p), \text{ function}(x) \text{ etl}[\text{rsid}(p1[[x]]), \text{ probable}(names(p1)[x]) ])
print(sapply(sco1, sapply, max))
sco2 = \text{lapply}(1:\text{length}(p12), \text{ function}(x) \text{ etl}[\text{rsid}(p12[[x]]), \text{probeId}(\text{names}(p12)[x]) ])
print(sapply(sco2, sapply, max))
}
```
relocate *assist in the transport between systems of ff data managed by GGtools*

## Description

assist in the transport between systems of ff data managed by GGtools

## Usage

```
relocate(old, new, obj, ffind = 1)
```
#### Arguments

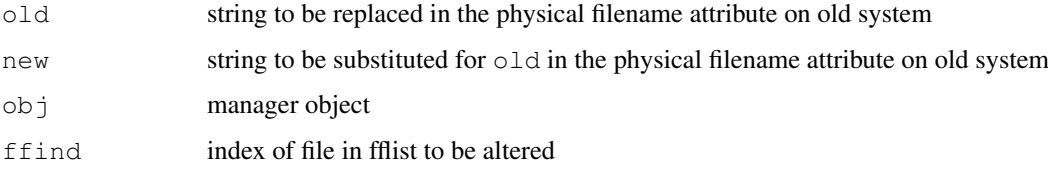

## Value

a new manager instance

<span id="page-33-0"></span>

create a data.frame representing a PED file (MACH) from a SnpMatrix instance

#### Usage

```
sm2ped(sm, snpsupp, missing.code = "N", family, person, father, mother, sex)
```
#### Arguments

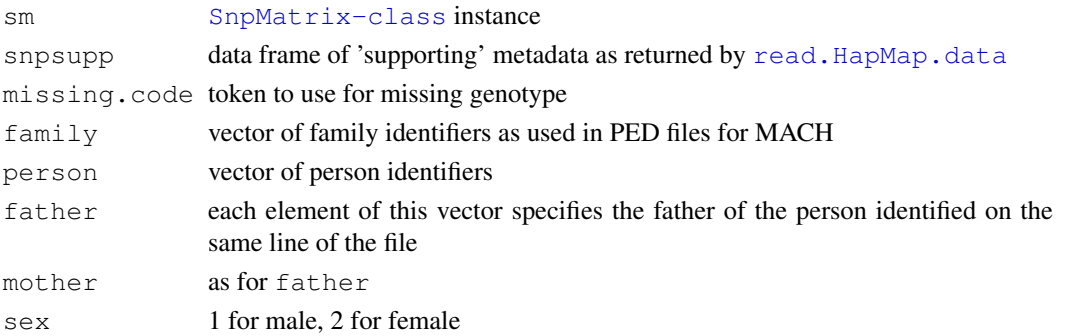

## Details

basic purpose is to convert SnpMatrix instances to PED to allow genotype imputation

## Value

a data.frame instance

```
if (.Platform$OS.type == "unix") { # can't get pathname in windows?
library(snpStats)
sm = chopsticks::read.HapMap.data(paste("file://",
system.file("hapmap/smallc20CEU.txt.qz", package="GGtools"), sep=""))
supp = sm[2]smat = sm[11]reldata = read.table(system.file("hapmap/relationships_w_pops_051208.txt",
 package="GGtools"), header=TRUE)
rownames(reldata) = as{.}character(reldata[,2])
hids = rownames(smat)
hrel = reldata[hids,]
hrel[1:5,]
args(sm2ped)
ac = as.character
ss = sm2ped(smat, supp, fam=ac(hrel[,1]), person=ac(hrel[,2]), father=ac(hrel[,3]),
mother=ac(hrel[,4]), sex=hrel[,5])
ss[1:5,1:8]
}
```
<span id="page-34-0"></span>

serialization of a table from Stranger's multipopulation eQTL report

# Usage

```
data(strMultPop)
```
#### Format

A data frame with 39649 observations on the following 12 variables.

rsid a factor with levels rs...

genesym a factor with levels 37865 39692 ABC1 ABCD2 ABHD4 ACAS2 ...

illv1pid a factor with levels GI\_10047105-S GI\_10092611-A GI\_10190705-S GI\_10567821- S GI\_10835118-S GI\_10835186-S ...

snpChr a numeric vector

snpCoordB35 a numeric vector

probeMidCoorB35 a numeric vector

snp2probe a numeric vector

minuslog10p a numeric vector

adjR2 a numeric vector

assocGrad a numeric vector

permThresh a numeric vector

popSet a factor with levels CEU-CHB-JPT CEU-CHB-JPT-YRI CHB-JPT

# Details

imported from the PDF(!) distributed by Stranger et al as supplement to PMID 17873874

# Source

PMID 17873874 supplement

# References

PMID 17873874 supplement

```
data(strMultPop)
strMultPop[1:2,]
```
<span id="page-35-1"></span>topSnps-methods *report on most significant SNP with gwSnpTests results*

# Description

report on most significant SNP with gwSnpTests results

## Methods

- x = "cwSnpScreenResult" also takes argument n for number to report
- x = "gwSnpScreenResult" also takes argument n for number to report

<span id="page-35-0"></span>transManager-class *Class '"transManager"'*

# Description

simple container for manager of transScores output

# Objects from the Class

Objects can be created by calls of the form new("transManager", ...).

## Slots

base: Object of class "list" includes ff references for scores and indices of genes corresponding to scores, and other metadata about the run

## Methods

show signature(object = "transManager"): simple reporter

```
showClass("transManager")
```
<span id="page-36-0"></span>

obtain the top trans associations for each SNP in an smlSet

# Usage

```
transScores(smpack, snpchr = "chr1", rhs, K = 20, targdirpref = "tsco", geneAppl
 chrnames = paste("chr", as.character(1:22), sep = ""), geneRanges = NULL, snpF
 radius = 2e+06, renameChrs = NULL, probesToKeep = NULL, batchsize = 200, geneg
mtransScores (smpackvec, snpchr = "chr1", rhslist, K = 20, targdirpref = "multts
    geneApply = lapply, chrnames = paste("chr", as.character(1:22), sep=""),
    geneRanges = NULL, snpRanges = NULL, radius = 2e+06, renameChrs=NULL,
   batchsize=200, genegran=50, probesToKeep=NULL, shortfac=10, wrapperEndo=NULL)
```
# Arguments

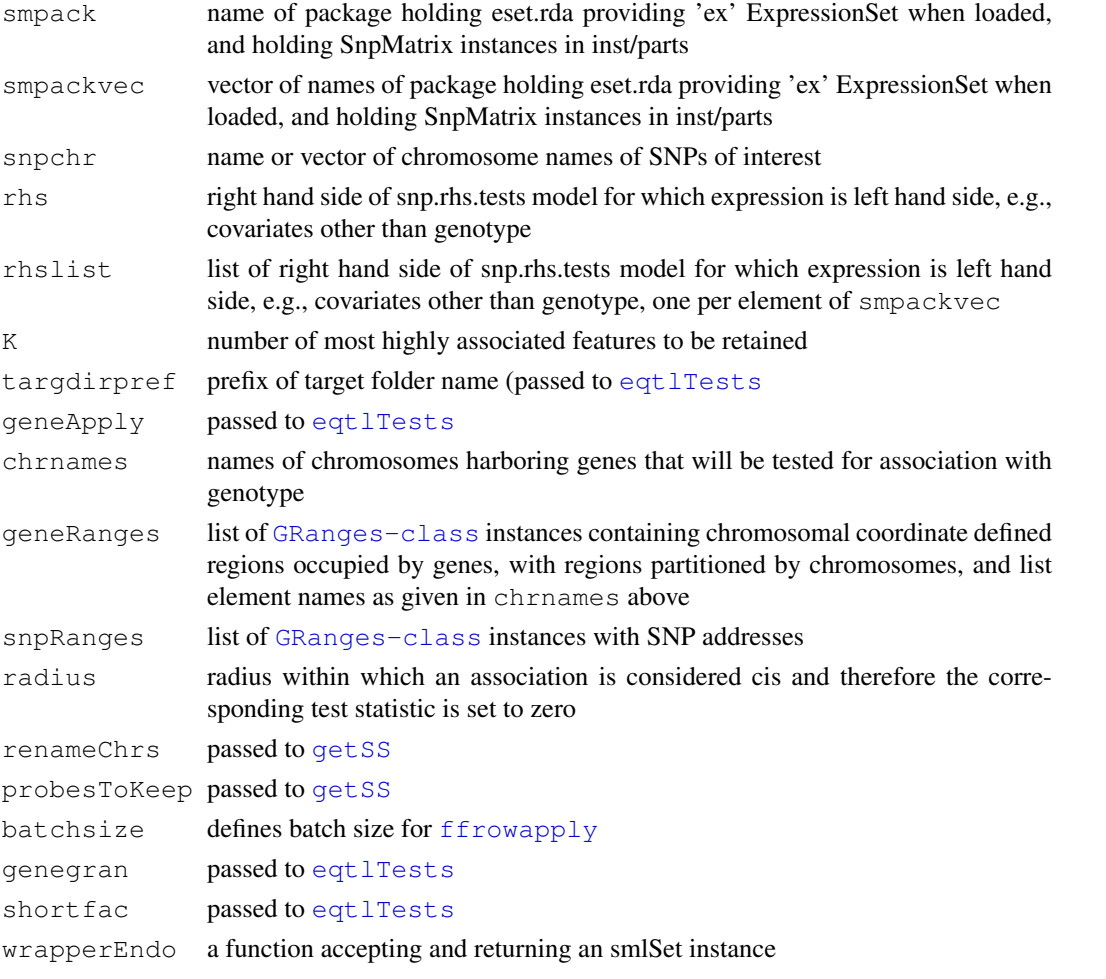

# Value

a list with elements

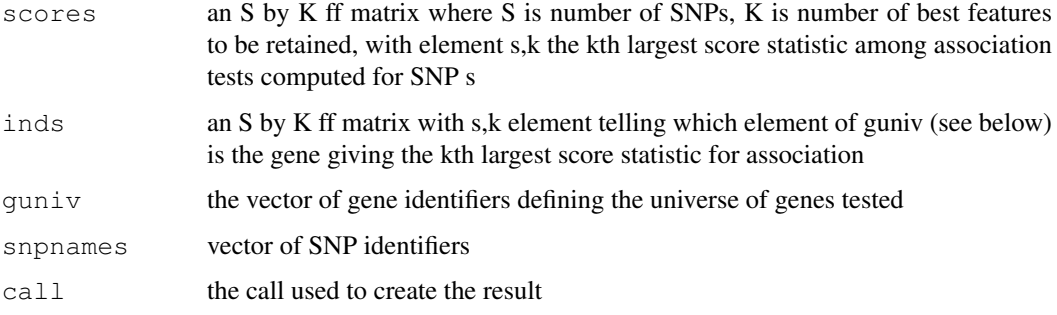

# Author(s)

VJ Carey <stvjc@channing.harvard.edu>

# Examples

```
## Not run:
library(GGdata)
# need to define the geneRanges and snpRanges ...
transScores("GGdata", "20", renameChrs="chr20", chrnames="chr21")
## End(Not run)
```
transTab *tabulate results of transScores run*

# Description

tabulate results of transScores run

# Usage

```
transTab(x, snpchr)
```
# Arguments

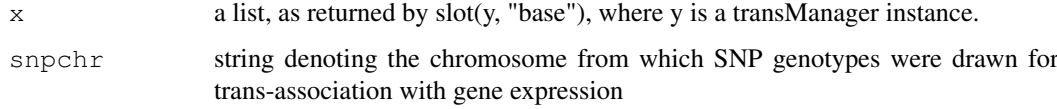

# Value

data.frame instance

<span id="page-37-0"></span>

<span id="page-38-0"></span>

generate a SnpMatrix instance on the basis of a VCF (4.0) file. NOTE: the tabix utility must be installed and be invocable via system().

## Usage

vcf2sm(tbxfi, ..., gr, nmetacol)

## Arguments

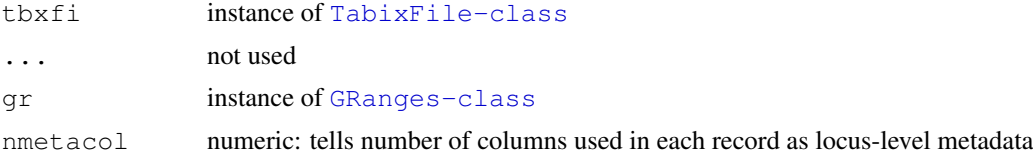

# Details

This function is relevant only for diallelic SNP. If any base call is denoted '.', the associated genotype is set to missing (raw 0), even if the nonmissing call is ALT, implying at least one ALT.

## Value

an instance of [SnpMatrix-class](#page-0-0)

#### Author(s)

VJ Carey <stvjc@channing.harvard.edu>

#### References

```
http://www.1000genomes.org/wiki/doku.php?id=1000_genomes:analysis:
vcf4.0
```

```
# SRC: ftp://ftp.1000genomes.ebi.ac.uk/vol1/ftp/pilot_data/release/2010_07/exon/CEU.exon.
vref = system.file("vcf/CEU.exon.2010_09.genotypes.vcf.gz", package="GGtools")
gg = GRanges(seqnames="1", IRanges(10e6,20e6))
vcf2sm(Rsamtools::TabixFile(vref), gr=gg, nmetacol=9L)
```
# Index

```
∗Topic \textasciitildekwd1
    exome_minp, 16
∗Topic \textasciitildekwd2
   exome_minp, 16
   externalize, 17
   permEx, 30
∗Topic classes
   cisProxScores-class, 3
   eqtlEstimatesManager-class, 9
   eqtlFDRtab-class, 11
   eqtlTestsManager-class, 13
   multiCisDirector-class, 28
   transManager-class, 36
∗Topic datasets
   degnerASE01, 8
   ex6, 15
   hla2set, 22
   hmceuB36.2021, 22
   imphm3_1KG_20, 23
   m20, 24
   strMultPop, 35
∗Topic methods
   plot-methods, 31
    topSnps-methods, 36
∗Topic models
   cisProxScores, 4
   clipPCs, 7
   dropMonomorphies, 9
   eqtlTests, 11
   externalize, 17
   geneIndcol, 18
   genewiseFDRtab, 19
   gwSnpTests, 20
   makeCommonSNPs, 25
   manhPlot, 26
   mkCisTransDirector, 27
   mrefhap2sm, 28
   pcChooser, 29
   permEx, 30
   probeLocations, 31
   relocate, 33
   sm2ped, 34
   transScores, 37
```
transTab, [38](#page-37-0) vcf2sm, [39](#page-38-0) X2chunk, [1](#page-0-2) ∗Topic package GGtools-package, [1](#page-0-2) [, cisTransDirector, character, character, ANY-met *(*eqtlTestsManager-class*)*, [13](#page-12-1) [, cisTransDirector, character, missing, ANY-method *(*eqtlTestsManager-class*)*, [13](#page-12-1) [, cisTransDirector, missing, character, ANY-method *(*eqtlTestsManager-class*)*, [13](#page-12-1) [,eqtlEstimatesManager,ANY,ANY,ANY-method *(*eqtlEstimatesManager-class*)*, [9](#page-8-0) [,eqtlTestsManager,ANY,ANY,ANY-method *(*eqtlTestsManager-class*)*, [13](#page-12-1) [, eqtlTestsManager, missing, probeId, ANY-method *(*eqtlTestsManager-class*)*, [13](#page-12-1) [, eqtlTestsManager, rsid, missing, ANY, ANY-method *(*eqtlTestsManager-class*)*, [13](#page-12-1) [,eqtlTestsManager,rsid,missing,ANY-method *(*eqtlTestsManager-class*)*, [13](#page-12-1) [, eqtlTestsManager, rsid, probeId, ANY-method *(*eqtlTestsManager-class*)*, [13](#page-12-1) AssayData, *[3](#page-2-1)*, *[11](#page-10-1)* checkCommonSNPs *(*makeCommonSNPs*)*, [25](#page-24-0) chunksize *(*gwSnpTests*)*, [20](#page-19-1) chunksize-class *(*gwSnpTests*)*, [20](#page-19-1) cisProxScores, [4,](#page-3-1) *[29](#page-28-0)* cisProxScores-class, *[5](#page-4-0)* cisProxScores-class, [3](#page-2-1)

cisTransDirector-class

*(*eqtlTestsManager-class*)*,

## $I<sub>N</sub>$  and  $I<sub>1</sub>$  and  $I<sub>2</sub>$  and  $I<sub>3</sub>$  and  $I<sub>4</sub>$  and  $I<sub>4</sub>$  and  $I<sub>4</sub>$  and  $I<sub>4</sub>$  and  $I<sub>4</sub>$  and  $I<sub>4</sub>$  and  $I<sub>4</sub>$  and  $I<sub>4</sub>$  and  $I<sub>4</sub>$  and  $I<sub>4</sub>$  and  $I<sub>4</sub>$  a

[13](#page-12-1) clipPCs, [7](#page-6-0) col.summary, *[9,](#page-8-0) [10](#page-9-0)* cwSnpScreenResult-class, *[21](#page-20-0)* degnerASE01, [8](#page-7-0) dropMonomorphies, [9](#page-8-0) eqtlEstimates *(*eqtlTests*)*, [11](#page-10-1) eqtlEstimatesManager-class, [9](#page-8-0) eqtlFDRtab-class, [11](#page-10-1) eqtlTests, *[4](#page-3-1)[–6](#page-5-0)*, [11,](#page-10-1) *[37](#page-36-0)* eqtlTestsManager, *[10](#page-9-0)* eqtlTestsManager-class, [13](#page-12-1) ex, *[1](#page-0-2)* ex *(*hmceuB36.2021*)*, [22](#page-21-1) ex6, [15](#page-14-0) exome\_minp, [16](#page-15-0) ExpressionSet-class, *[17](#page-16-0)* externalize, [17](#page-16-0) ff, *[12,](#page-11-0) [13](#page-12-1)* ffrowapply, *[37](#page-36-0)* geneIndcol, [18](#page-17-0) geneNames *(*geneIndcol*)*, [18](#page-17-0) GeneSet-class, *[22](#page-21-1)* genesym, *[2](#page-1-0)* genewiseFDRtab, [19](#page-18-0) getGene2SnpList *(*probeLocations*)*, [31](#page-30-1) getSS, *[17](#page-16-0)*, *[37](#page-36-0)* GGtools *(*GGtools-package*)*, [1](#page-0-2) GGtools-package, [1](#page-0-2) GRanges-class, *[32](#page-31-0)*, *[37](#page-36-0)*, *[39](#page-38-0)* gwSnpScreenResult-class, *[1](#page-0-2)*, *[21](#page-20-0)* gwSnpTests, *[1](#page-0-2)*, [20](#page-19-1) gwSnpTests,formula,smlSet,cnumOrMissing,ANYSPhetRogdimputation,missing-method *(*gwSnpTests*)*, [20](#page-19-1) gwSnpTests,formula,smlSet,cnumOrMissinG,AhtSSthGGh[eth](#page-30-1)od *(*gwSnpTests*)*, [20](#page-19-1) gwSnpTests,formula,smlSet,cnumOrMissing-method *(*genewiseFDRtab*)*, [19](#page-18-0) *(*gwSnpTests*)*, [20](#page-19-1) gwSnpTests,formula,smlSet,snpdepth,ANY+mebenGdqromosomes *(*gwSnpTests*)*, [20](#page-19-1) gwSnpTests,formula,smlSet,snpdepth,chunksbedel-methodd *(*gwSnpTests*)*, [20](#page-19-1) gwSnpTests,formula,smlSet,snpdepth,mi\$sinhogManethod *(*gwSnpTests*)*, [20](#page-19-1) gwSnpTests, formula, smlSet, snpdepth-method *(*gwSnpTests*)*, [20](#page-19-1) hmceuB36.2021, [22](#page-21-1) ieqtlTests *(*eqtlTests*)*, [11](#page-10-1) imphm3\_1KG\_20, [23](#page-22-0) imphm3\_1KG\_20\_mA2 *(*imphm3\_1KG\_20*)*, [23](#page-22-0) imphm3\_1KG\_20\_mA5 *(*imphm3\_1KG\_20*)*, [23](#page-22-0) ImputationRules-class, *[12](#page-11-0)* interleave2cis *(*cisProxScores*)*, [4](#page-3-1) list, *[3](#page-2-1)*, *[11](#page-10-1)* locusNames *(*geneIndcol*)*, [18](#page-17-0) m20, [24](#page-23-0) makeCommonSNPs, [25](#page-24-0) makeDiagDirector *(*multiCisDirector-class*)*,  $28$ manhPlot, [26](#page-25-0) mkCisTransDirector, [27](#page-26-0) mrefhap2sm, [28](#page-27-1) mtransScores *(*transScores*)*, [37](#page-36-0) multiCisDirector-class, *[4](#page-3-1)* multiCisDirector-class, [28](#page-27-1) nthScores *(*geneIndcol*)*, [18](#page-17-0) pcChooser, [29](#page-28-0) permEx, [30](#page-29-0) plot,cwSnpScreenResult,missing-method *(*plot-methods*)*, [31](#page-30-1) plot,filteredGwSnpScreenResult,ANY-method *(*plot-methods*)*, [31](#page-30-1) plot,filteredMultiGwSnpScreenResult, ANY-method *(*plot-methods*)*, [31](#page-30-1) *(*plot-methods*)*, [31](#page-30-1) policywiseFDRtab prcomp, *[7](#page-6-0) (*probeLocations*)*, [31](#page-30-1) probeLocations, [31](#page-30-1) *(*eqtlTestsManager-class*)*, [13](#page-12-1) probeNames, cisTransDirector-method *(*eqtlTestsManager-class*)*,

[13](#page-12-1)

hla2set, [22](#page-21-1)

## 42 INDEX

```
probeNames,eqtlTestsManager-method
       (eqtlTestsManager-class),
       13
probeSequences (probeLocations),
       31
probesManaged
       (eqtlTestsManager-class),
       13
probesManaged, eqtlTestsManager, numeric-method
       (eqtlTestsManager-class),
       13
proximityList, 19
proximityList (probeLocations), 31
read.HapMap.data, 34
read.snps.long, 28
relocate, 33
residTests (gwSnpTests), 20
residTests,cwSnpScreenResult,smlSet,formula,missing-method
topScores (geneIndcol), 18
       (gwSnpTests), 20
restrictProbesToChrom
       (probeLocations), 31
rsid-class, 2
scoresByGenes (cisProxScores), 4
show,cisProxScores-method
       (cisProxScores-class), 3
show,cisTransDirector-method
       (eqtlTestsManager-class),
       13
show,eqtlFDRtab-method
       (eqtlFDRtab-class), 11
show,eqtlTestsManager-method
       (eqtlTestsManager-class),
       13
show,gwScores-method
       (eqtlFDRtab-class), 11
show, metaVCF-method (vcf2sm39
show,multiCisDirector-method
       (multiCisDirector-class),
       28show,pwScores-method
       (eqtlFDRtab-class), 11
show, transManager-method
       (transManager-class), 36
sm2ped, 34
smlSet, 20
smlSet-class, 1, 4, 7, 9, 12, 17, 19, 25, 29,
       30, 32
snp.imputation, 24
snp.rhs.estimates, 12
snp.rhs.tests, 5, 12, 20, 30
snpLocations (probeLocations), 31
```

```
SnpMatrix-class, 17, 28, 34, 39
snpsManaged
       (eqtlTestsManager-class),
       13
snpsManaged, eqtlTestsManager, numeric-method
       (eqtlTestsManager-class),
       13
strMultPop, 35
TabixFile-class, 39
topFeats, 13, 14
topFeats (X2chunk), 1
topFeats, genesym-method
       (X2chunk), 1
topFeats,probeId-method
       (X2chunk), 1
topFeats,rsid-method (X2chunk), 1
topGenes (geneIndcol), 18
topSnps (topSnps-methods), 36
topSnps,cwSnpScreenResult-method
       (topSnps-methods), 36
topSnps,gwSnpScreenResult-method
       (topSnps-methods), 36
topSnps-methods, 36
tr1_obs (transScores), 37
tr1_perm (transScores), 37
transManager-class, 18
transManager-class, 36
transScores, 37
transTab, 38
vcf2sm, 39
vcf2sm,TabixFile,GRanges,integer-method
       (vcf2sm), 39
```
vector, *[3](#page-2-1)*, *[11](#page-10-1)*

X2chunk, [1](#page-0-2)